# Traitement des données IBP

## Pourquoi ?

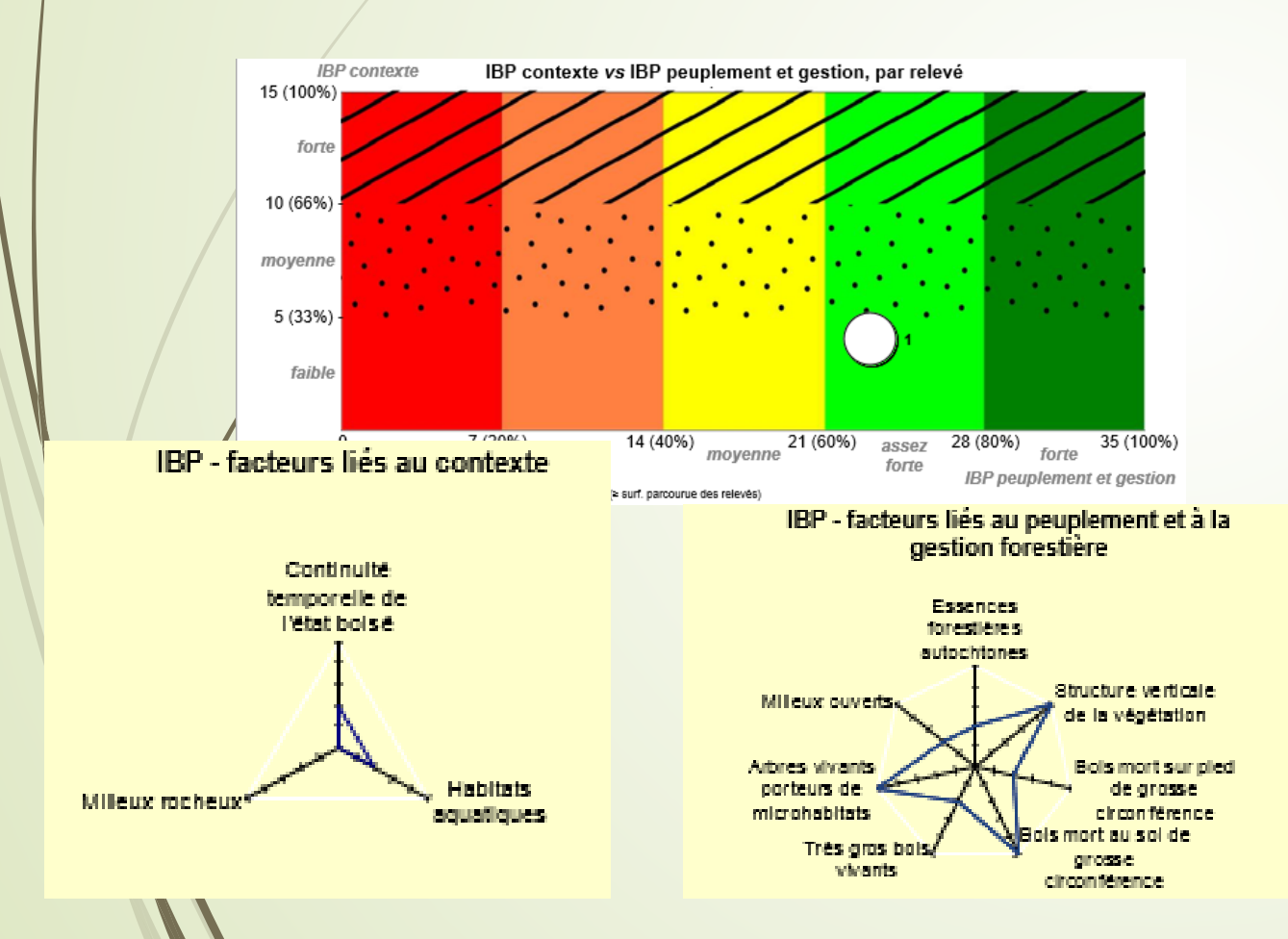

Pour améliorer la **compréhension** de l'indice en donnant une **vision globale** des valeurs par facteur, ceci afin de proposer des **solutions de gestions** adaptées.

#### 1er étape : Encodage sur le tableur

**Laurent LARRIEU (1)** 

(1): INRA Dynafor, CRPF MP

laurent.larrieu@toulouse.inra.f

Pierre GONIN (2)

**Simon Martel (2)** 

pierre.gonin@cnpf.f simon.martel@cnpf.

 $(2)$ : IDF-CNPF

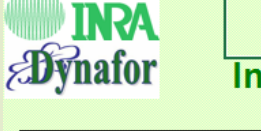

**IBP** Indice de Biodiversité Potentielle

Cette application permet

d'archiver les données relatives à la biodiversité des peuplements pour en faciliter le suivi temporel, - de calculer l'IBP.

de représenter graphiquement les résultats, notament sous forme de « radar », ce qui permet de visualiser la contribution des facteurs à la valeur globale et ainsi de pouvoir définir les axes d'amélioration. de comparer facilement des données IBP issues de plusieurs peuplements

Par contre, la version actuelle ne permet pas de traiter les données recueillies sur des placettes d'inventaire

v2.1 © 08/12/2011

Pour en savoir plus :

Larrieu L. & Gonin P., 2009 - L'Indice de Biodiversité Potentielle (IBP) : une méthode simple et rapide pour évaluer la biodiversité potentielle des peuplements forestiers. Revue Farestière Française , 6-2008 - p. 727-748

\*Larrieu L. & Gonin P., 2010 – L'Indice de Biodiversité Potentielle ou IBP ; un outil pratique au service de la biodiversité ordinaire des forêts. Farêt entreprise, n'190 - p. 52-57

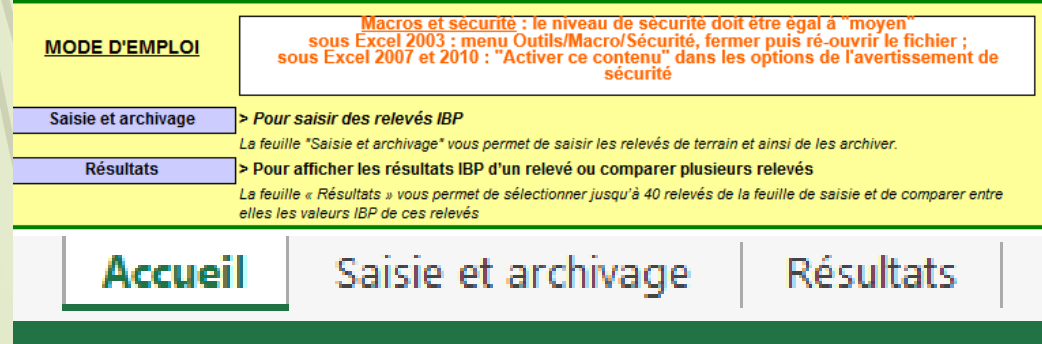

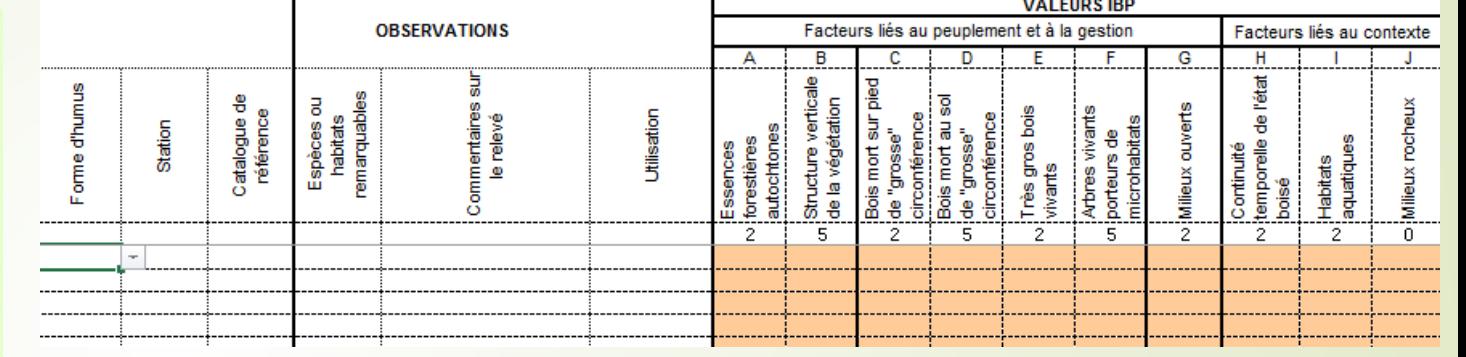

- **Saisir les données** dans les cases correspondantes.
- Les cases beiges sont les **champs obligatoires**.
- Des **menus déroulants** sont proposé pour certaines colonnes.

#### 2e étape : création des graphiques

#### **MODE D'EMPLOI: suivre dans l'ordre les 6 étapes ci-dessous**

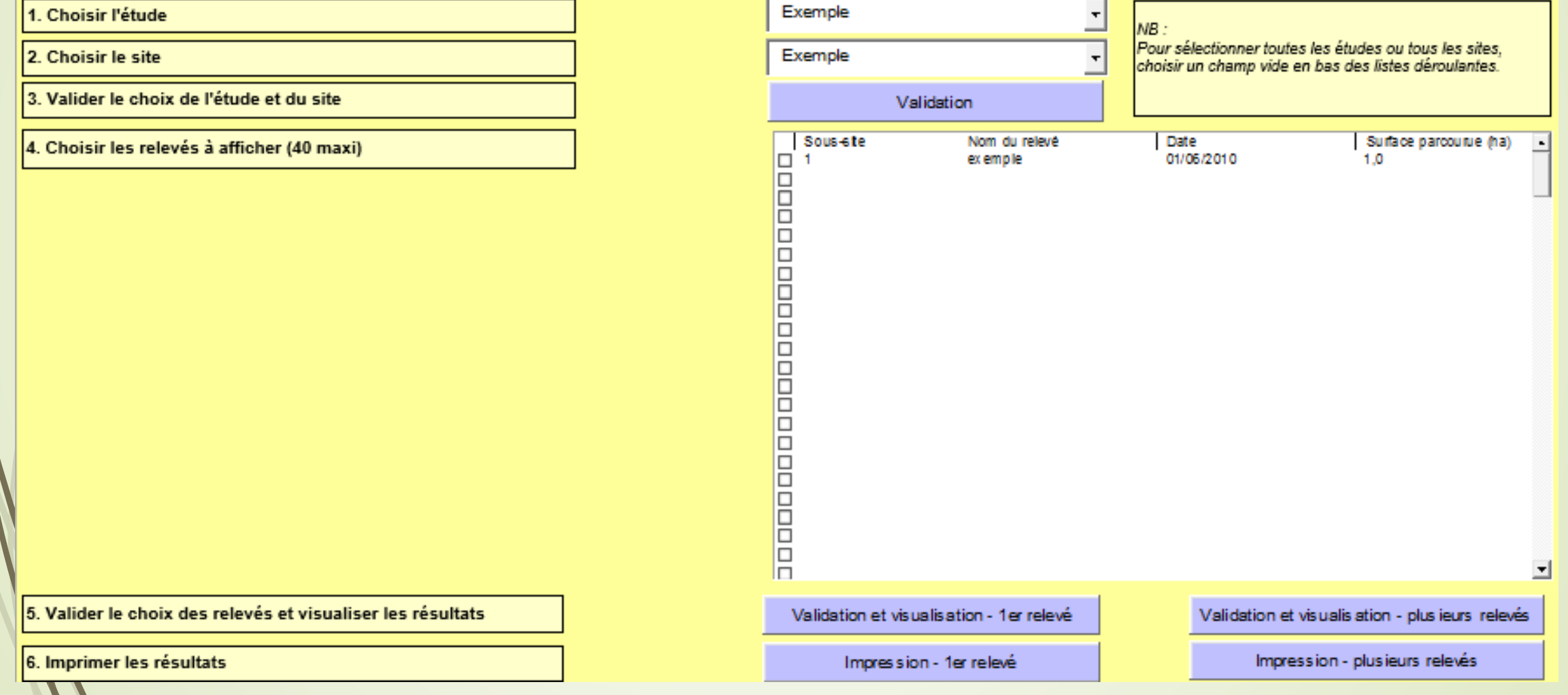

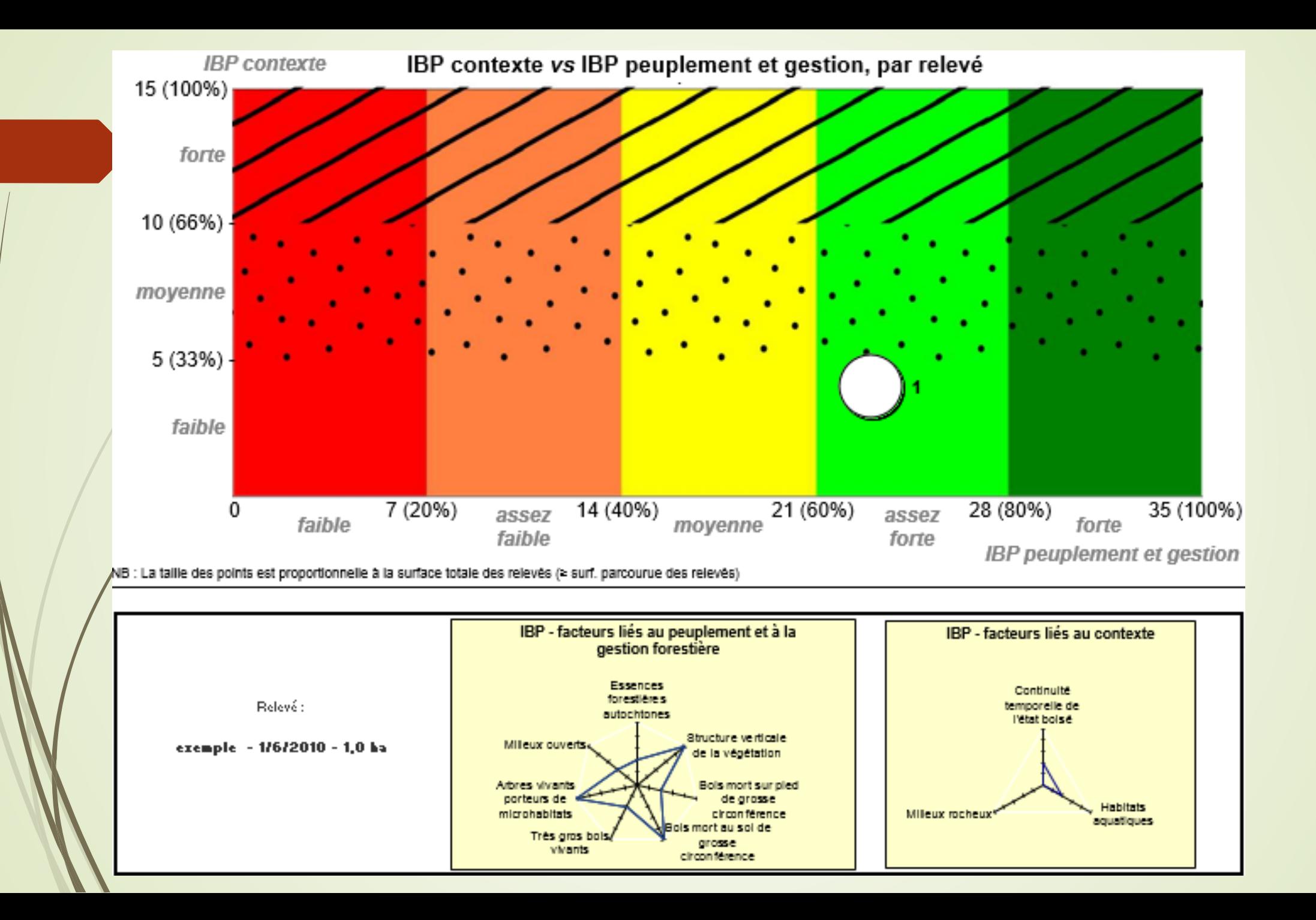

### 3e étape : Mise en page

Mise en page pour donner résumé avec les **propositions de gestions** qui peut être donné à un **propriétaire** ou inclue dans un **document de gestion.**

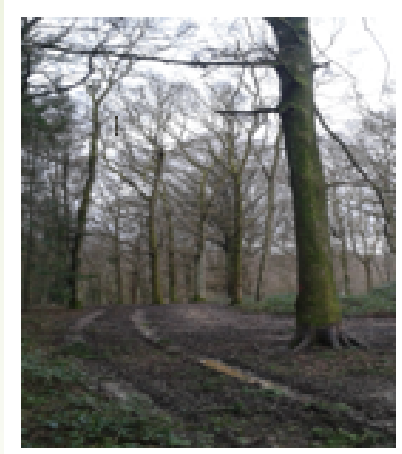

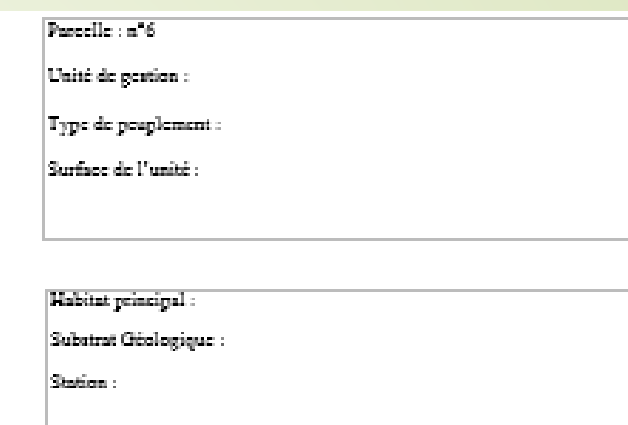

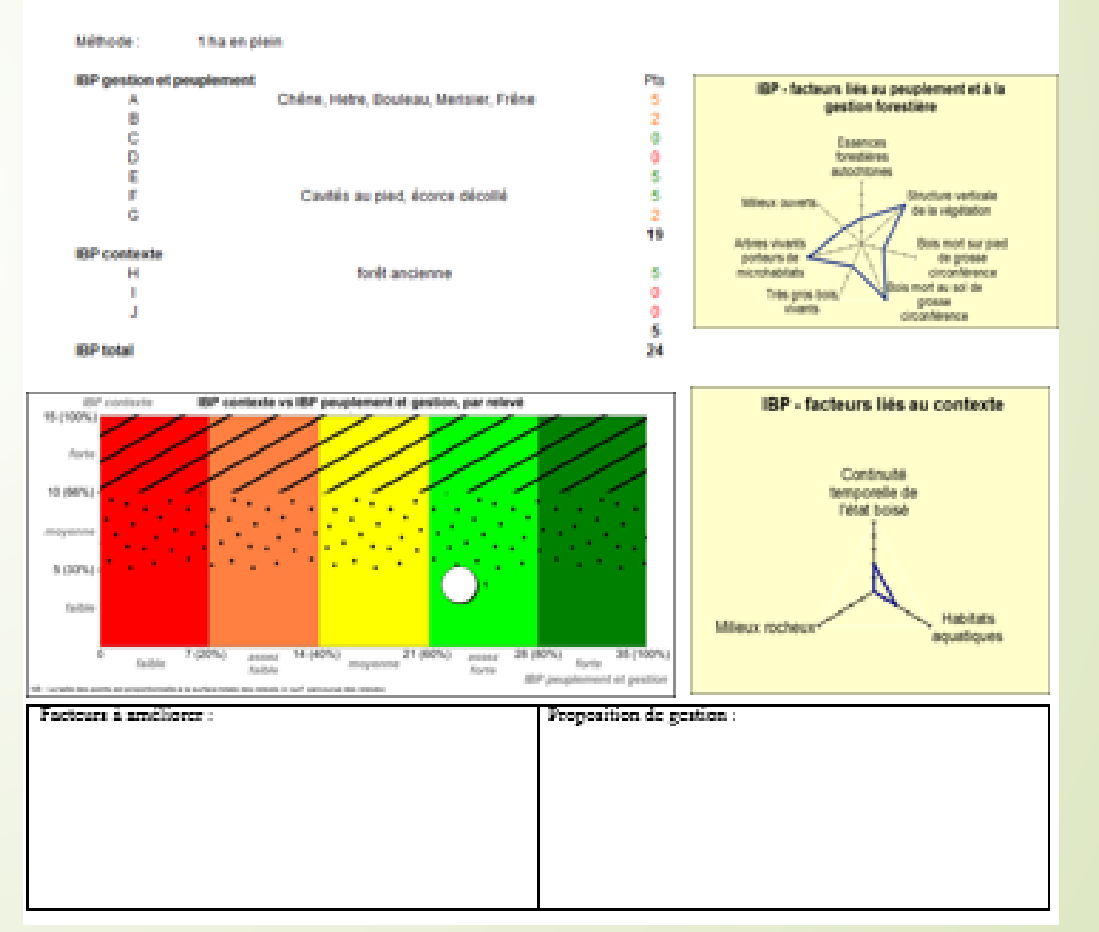

#### 4e étape : Propositions de gestion

**Comment améliorer** les facteur qui on les notes les plus faibles avec des **consignes de gestions** adaptés ?

Exercice :

- constituer des groupes de 4 élèves
- chaque groupe s'occupe d'un stade de la futaie régulière
- Documents d'aide fourni à chaque groupe : instruction de l'ONF en faveur de la biodiversité, documents scientifiques,…

**Attention** de ne pas oublier les objectifs du sylviculteur !